## Package 'genius'

July 24, 2021

Title Easily Access Song Lyrics from Genius.com Version 2.2.3 Description Easily access song lyrics in a tidy way. URL <https://github.com/josiahparry/genius>

BugReports <https://github.com/josiahparry/genius/issues>

**Depends**  $R$  ( $>= 3.1.2$ )

Imports dplyr (>= 0.7.0), rvest, stringr, tidyr, purrr, tibble, tidytext, reshape2, rlang, magrittr

License MIT + file LICENSE

Encoding UTF-8

RoxygenNote 7.1.1

Suggests knitr, rmarkdown, testthat

NeedsCompilation no

Author Josiah Parry [aut, cre], Nathan Barr [aut, ctb], Chris Billingham [ctb], Evan Oppenheimer [ctb]

Maintainer Josiah Parry <josiah.parry@gmail.com>

Repository CRAN

Date/Publication 2021-07-24 16:50:02 UTC

### R topics documented:

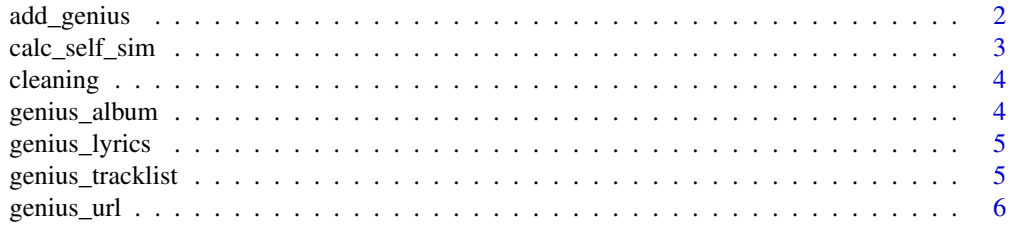

#### <span id="page-1-0"></span>2 add\_genius and add\_genius and add\_genius add\_genius and add\_genius and add\_genius and add\_genius and  $\alpha$

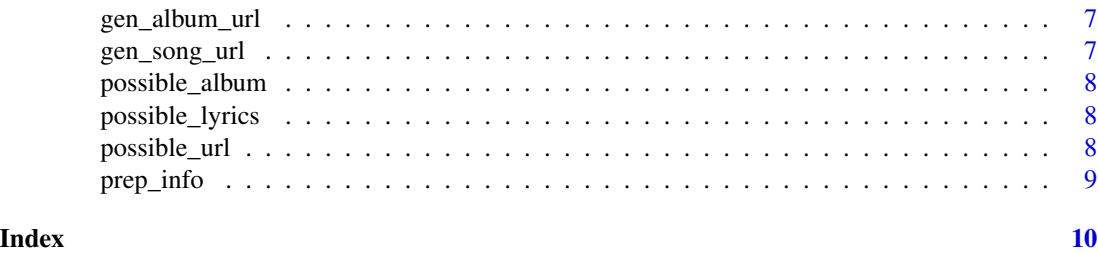

add\_genius *Add lyrics to a data frame*

#### Description

This function is to be used to build on a data frame with artist and album/track information. To use the function with a data frame of mixed type (albums and tracks), create another column that specifies type. The type values are '"album"'and '"lyrics"'.

#### Usage

```
add_genius(data, artist, title, type = c("album", "track", "lyrics"))
```
#### Arguments

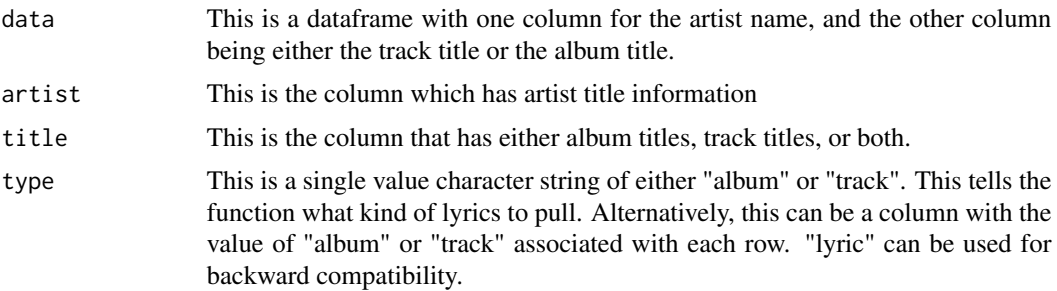

#### Examples

```
# # Albums only
#
# artist_albums <- tibble::tribble(
# ~artist, ~album,
# "J. Cole", "KOD",
# "Sampha", "Process"
# )
#
# add_genius(artist_albums, artist, album, type = "album")
#
# # Individual Tracks only
#
```
<span id="page-2-0"></span>calc\_self\_sim 3

```
# artist_songs <- tibble::tribble(
# ~artist, ~track,
# "J. Cole", "Motiv8",
# "Andrew Bird", "Anonanimal"
# )
#
# # Tracks and Albums
# mixed_type <- tibble::tribble(
# ~artist, ~album, ~type,
# "J. Cole", "KOD", "album",
# "Andrew Bird", "Proxy War", "track"
# )
#
# add_genius(mixed_type, artist, album, type)
# add_genius(artist_songs, artist, track, type = "track")
```
calc\_self\_sim *Calculate a self-similarity matrix*

#### Description

Calculate the self-similarity matrix for song lyrics.

#### Usage

```
calc_self_sim(
  df,
 lyric_col,
  output = "tidy",remove_stop_words = FALSE,
  language = "en",
  source = "snowball"
\lambda
```
#### Arguments

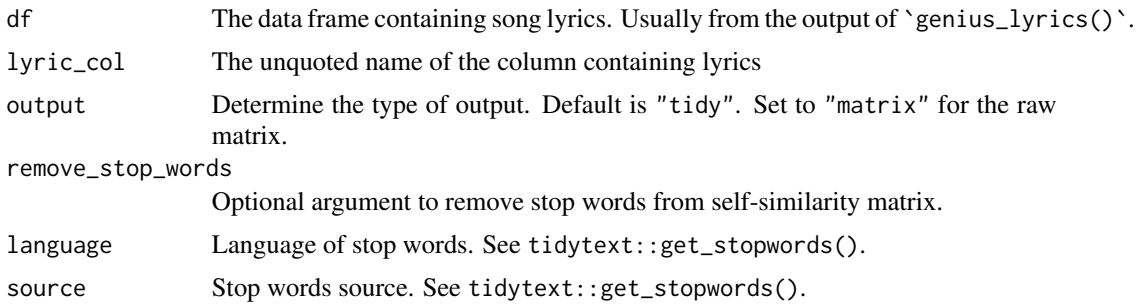

#### <span id="page-3-0"></span>Examples

```
# bad_habits <- genius_lyrics("Alix", "Bad Habits")
# self_sim <- calc_self_sim(bad_habits, lyric)
```
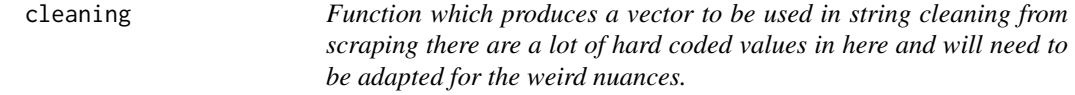

#### Description

Function which produces a vector to be used in string cleaning from scraping there are a lot of hard coded values in here and will need to be adapted for the weird nuances.

#### Usage

cleaning()

genius\_album *Retrieve song lyrics for an album*

#### Description

Obtain the lyrics to an album in a tidy format.

#### Usage

```
genius_album(artist = NULL, album = NULL, info = "simple")
```
#### Arguments

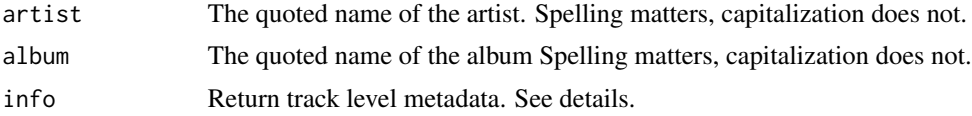

#### Details

The 'info' argument returns additional columns to the returned tibble: '"simple"' returns only the song lyrics. '"title"' returns the track title and lyrics. '"artist"' returns the lyrics and artist. '"features"' returns the lyrics, song elements, and element artists. "'all"' returns all of the above mentioned, plus appends the album name.

#### <span id="page-4-0"></span>genius\_lyrics 5

#### Examples

```
# genius_album(artist = "Petal", album = "Comfort EP")
# genius_album(artist = "Fit For A King", album = "Deathgrip", info = "all")
```
genius\_lyrics *Retrieve song lyrics from Genius.com*

#### Description

Retrieve the lyrics of a song with supplied artist and song name.

#### Usage

```
genius_lyrics(artist = NULL, song = NULL, info = "title")
```
#### Arguments

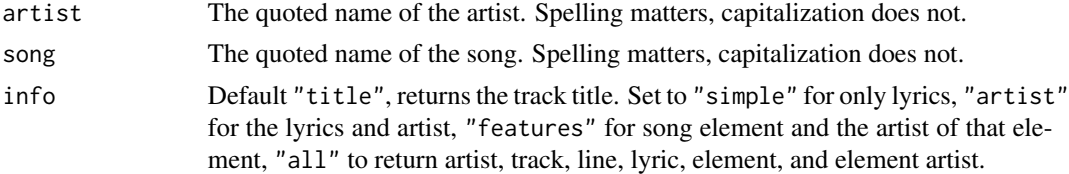

#### Examples

```
# genius_lyrics(artist = "Margaret Glaspy", song = "Memory Street")
# genius_lyrics(artist = "Kendrick Lamar", song = "Money Trees")
# genius_lyrics("JMSN", "Drinkin'")
```
genius\_tracklist *Create a tracklist of an album*

#### Description

Creates a 'tibble' containing all track titles for a given artist and album. This function is used internally in 'genius\_album()'.

#### Usage

```
genius_tracklist(artist = NULL, album = NULL)
```
<span id="page-5-0"></span>6 genius\_url

#### Arguments

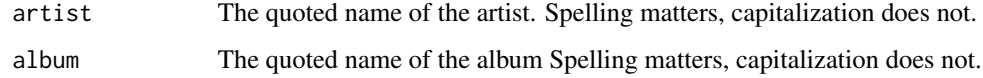

#### Examples

# genius\_tracklist(artist = "Andrew Bird", album = "Noble Beast")

genius\_url *Use Genius url to retrieve lyrics*

#### Description

This function is used inside of the 'genius\_lyrics()' function. Given a url to a song on Genius, this function returns a tibble where each row is one line. Pair this function with 'gen\_song\_url()' for easier access to song lyrics.

#### Usage

genius\_url(url, info = "title")

#### Arguments

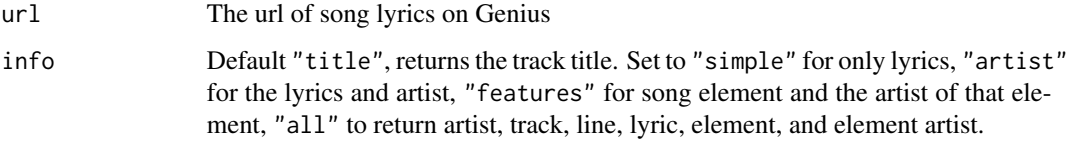

#### Examples

#' genius\_url("https://genius.com/Head-north-in-the-water-lyrics", info = "all")

# url <- gen\_song\_url(artist = "Kendrick Lamar", song = "HUMBLE")

# genius\_url(url)

<span id="page-6-0"></span>gen\_album\_url *Create Genius Album url*

#### Description

Creates a string containing the url to an album tracklist on Genius.com. The function is used internally to 'genius\_tracklist()'.

#### Usage

gen\_album\_url(artist = NULL, album = NULL)

#### Arguments

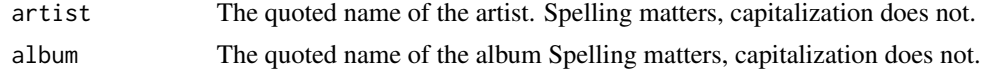

#### Examples

gen\_album\_url(artist = "Pinegrove", album = "Cardinal")

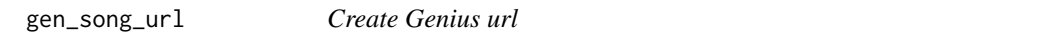

#### Description

Generates the url for a song given an artist and a song title. This function is used internally within the 'genius\_lyrics()' function.

#### Usage

```
gen_song_url(artist = NULL, song = NULL)
```
#### Arguments

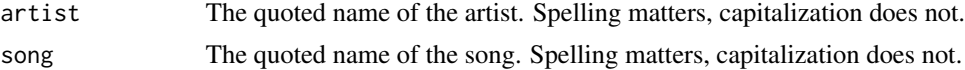

#### Examples

```
gen_song_url(artist = "Kendrick Lamar", song = "HUMBLE")
gen_song_url("Margaret glaspy", "Memory Street")
```
<span id="page-7-0"></span>

#### Description

Form of genius\_album that can handle errors

#### Usage

possible\_album(...)

#### Arguments

... arguments that would be passed to 'genius\_album()'

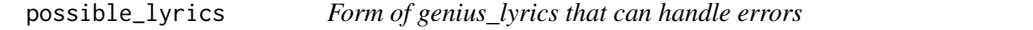

#### Description

Form of genius\_lyrics that can handle errors

#### Usage

```
possible_lyrics(...)
```
#### Arguments

... arguments that would be passed to 'genius\_lyrics()'

possible\_url *Form of genius\_url that can handle errors*

#### Description

Form of genius\_url that can handle errors

#### Usage

possible\_url(...)

#### Arguments

... arguments that would be passed to 'genius\_url()'

<span id="page-8-0"></span>

#### Description

Applies a number of regular expressions to prepare the input to match Genius url format

#### Usage

prep\_info(input)

#### Arguments

input Either artist, song, or album, function input.

# <span id="page-9-0"></span>Index

add\_genius, [2](#page-1-0) calc\_self\_sim, [3](#page-2-0) cleaning, [4](#page-3-0) gen\_album\_url, [7](#page-6-0) gen\_song\_url, [7](#page-6-0) genius\_album, [4](#page-3-0) genius\_lyrics, [5](#page-4-0) genius\_tracklist, [5](#page-4-0) genius\_url, [6](#page-5-0) possible\_album, [8](#page-7-0) possible\_lyrics, [8](#page-7-0) possible\_url, [8](#page-7-0)

prep\_info, [9](#page-8-0)